# Package 'snowFT'

June 18, 2017

<span id="page-0-0"></span>Title Fault Tolerant Simple Network of Workstations

Version 1.6-0

Date 2017-06-17

Author Hana Sevcikova, A. J. Rossini

Description Extension of the snow package supporting fault tolerant and reproducible applications, as well as supporting easy-to-use parallel programming - only one function is needed. Dynamic cluster size is also available.

Maintainer Hana Sevcikova <hanas@uw.edu>

License GPL  $(>= 2)$ 

**Imports** parallel, snow  $(>= 0.4)$ 

**Depends** R  $(>= 3.0-0)$ , rlecuyer

Suggests Rmpi

URL <http://www.stat.washington.edu/hana/parallel/snowFT-doc.pdf>

NeedsCompilation no Repository CRAN

Date/Publication 2017-06-17 23:50:20 UTC

# R topics documented:

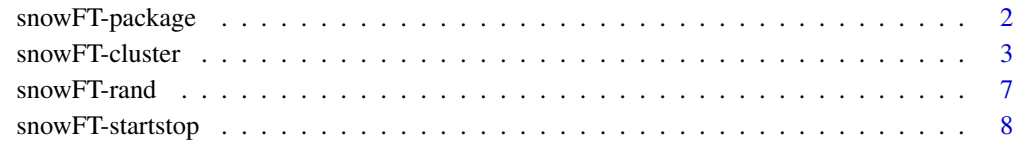

 $\blacksquare$ 

<span id="page-1-0"></span>

#### Description

Extension of the snow package supporting fault tolerant and reproducible applications, dynamic cluster resizing, as well as supporting easy-to-use parallel programming - only one function is needed. It supports the MPI and the socket communication layers.

# **Details**

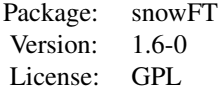

The main function of this package, [performParallel](#page-2-1), handles all tasks that are necessary for evaluating a user-defined function in parallel. These include creating a cluster, initializing nodes, handling a random number generator, processing the given function on the cluster and cleaning up. In the very basic settings (i.e. when using with the socket layer), no additional software is necessary. The package can be used on a single multi-processor/core machine, homogeneous cluster, or a heterogeneous group of computers.

The package supports creating and handling a **snow** cluster that is:

- 1. Fault tolerant: The master checks repeatedly for failures in its waiting time and initiates a failure recovery if needed. (This feature has been implemented for the PVM layer. Unfortunately, the PVM layer had to be switched off due to the rpvm package not being currently maintained.)
- 2. Load balanced AND produces reproducible results: one stream of random numbers associated with one replicate (instead of one stream per node as handled by **snow** and **parallel**).
- 3. Computationally transparent: Currently processed replicates and failed replicates stored into files. Allows defining a function that is called after each given number of replicates.
- 4. Dynamically resizeable: The cluster size is stored in a file which is read by the master repeatedly. In case of a modification the cluster is updated. (Not available for MPI.)
- 5. Administration overhead minimized: All administration is managed by the master in its waiting time. (Note that there is a time-overhead for creating and destroying the cluster, as well as the RNG initialization. Thus, simple operations, such as the example below, will not gain from running in parallel.)
- 6. Allows running processes sequentially with the same random numbers as it would in parallel. Thus, results can be compared between the two modes.
- 7. Easy to use: All features, including creating the cluster, RNG initialization and clean-up, are available via one single function - [performParallel](#page-2-1).

# <span id="page-2-0"></span>snowFT-cluster 3

# Author(s)

Hana Sevcikova, A. J. Rossini

Maintainer: Hana Sevcikova <hanas@uw.edu>

#### References

http://www.stat.washington.edu/hana/parallel/snowFT-doc.pdf

# See Also

[performParallel](#page-2-1), [clusterCall](#page-0-0)

#### Examples

```
## Not run:
# generates 500 times 1000 normally distributed random numbers on 5 nodes
# (all localhost)
res <- performParallel(5, rep(1000, 500), fun = rnorm, cltype = "SOCK")
print(mean(unlist(res)))
# View cluster usage
# number of physical nodes
P <- parallel::detectCores(logical = FALSE)
t <- snow::snow.time(performParallel(P, rep(1e6, 50),
        fun = function(x) median(rnorm(x)), cltype = "SOCK"))
plot(t)
## End(Not run)
```
snowFT-cluster *Cluster-Level Functions*

#### <span id="page-2-1"></span>Description

Functions that extend the collection of cluster-level functions of the **parallel/snow** package while providing additional features, including reproducibility and dynamic cluster resizing. The heart of the package is the function performParallel.

#### Usage

```
performParallel(count, x, fun, initfun = NULL, initexpr = NULL,
                export = NULL, exitfun = NULL,
                printfun = NULL, printargs = NULL,
                printrep1 = max(length(x)/10,1),
                cltype = getClusterOption("type"),
                cluster.args = NULL,
                gentype = "RNGstream", seed = sample(1:9999999,6),
```

```
prngkind = "default", para = 0,
                mngtfiles = c(".clustersize",".proc",".proc_fail"),
                ft\_verbose = FALSE, ...)clusterApplyFT(cl, x, fun, initfun = NULL, initexpr = NULL,
               export = NULL, exitfun = NULL,
               printfun = NULL, printargs = NULL,
               printrep1 = max(length(x)/10,1), gentype = "None",
               seed = rep(123456,6), prngkind = "default", para = 0,
               mngtfiles = c(".clustersize",".proc",".proc_fail"),
               ft_verbose = FALSE, ...)
clusterCallpart(cl, nodes, fun, ...)
clusterEvalQpart(cl, nodes, expr)
```
printClusterInfo(cl)

# Arguments

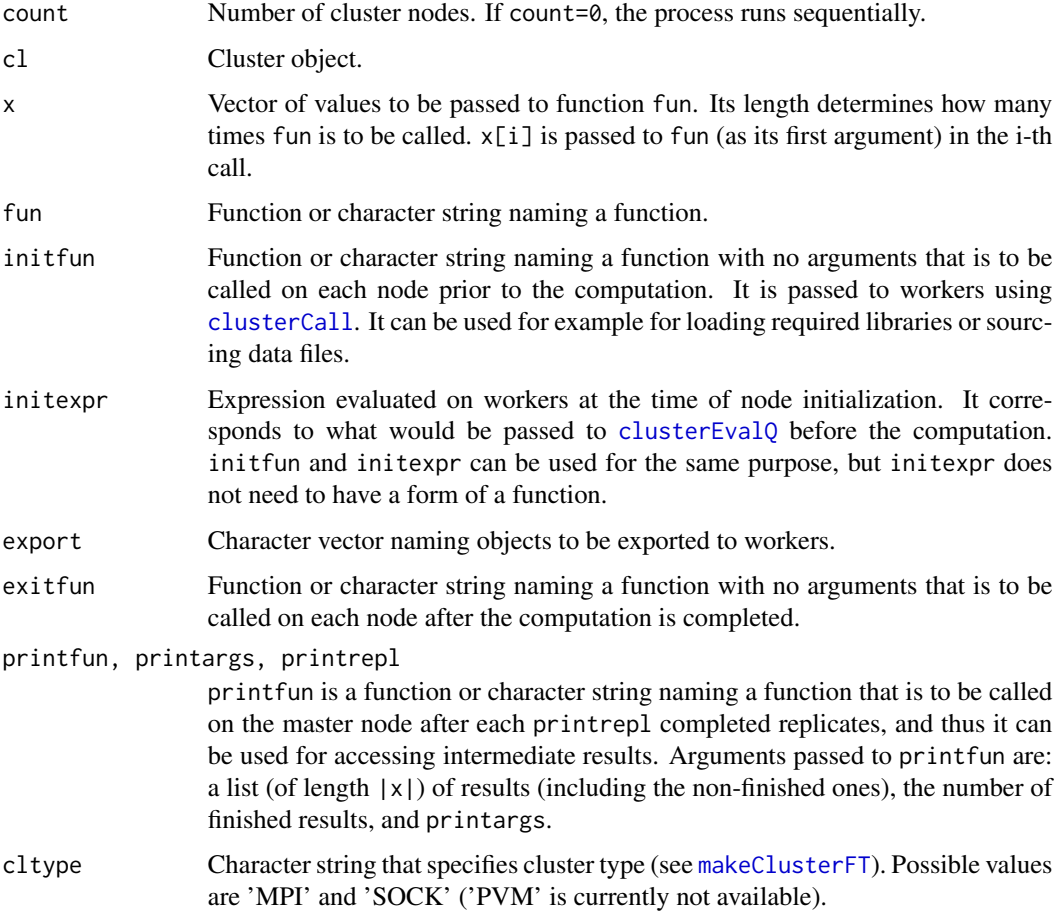

<span id="page-4-0"></span>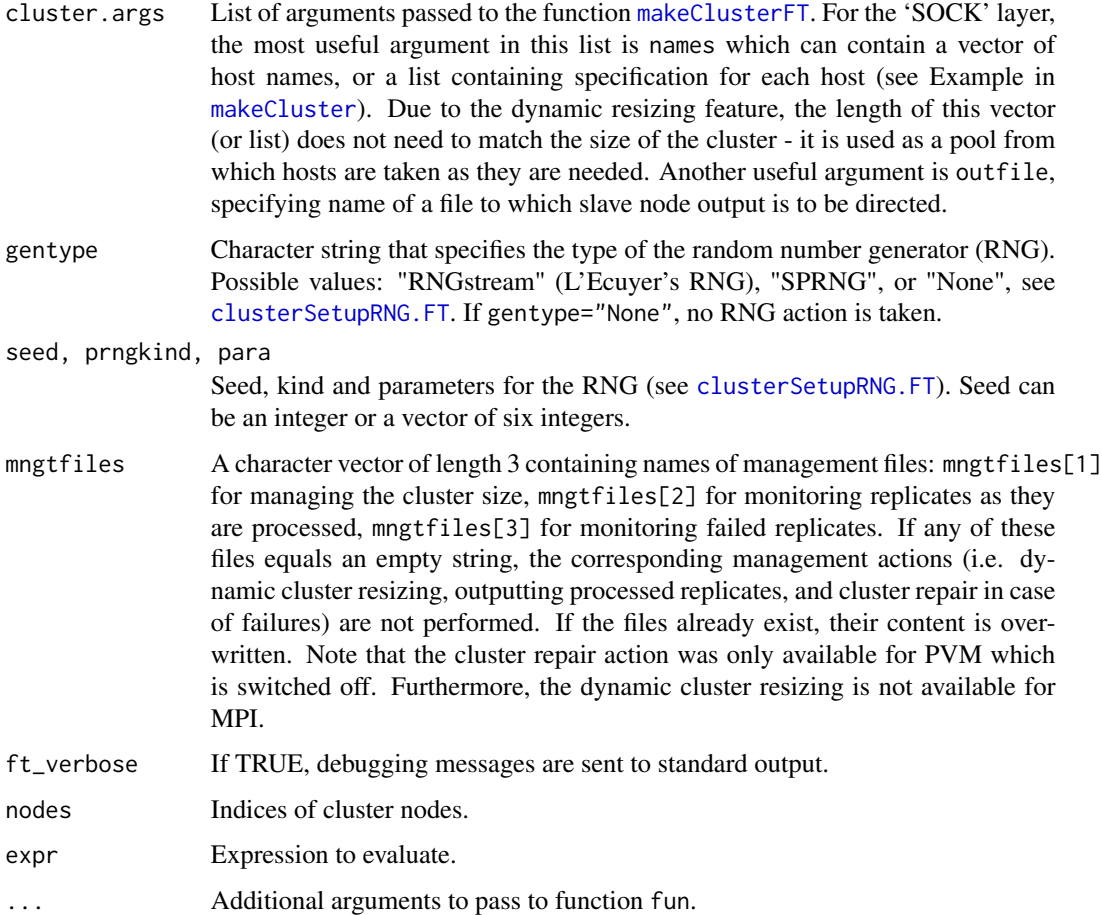

# Details

clusterApplyFT is a version of clusterApplyLB of the parallel/snow package with additional features, such as results reproducibility, computation transparency and dynamic cluster resizing. The master process does the management in its waiting time.

The file mngtfiles[1] (which defaults to '.clustersize') is initially written by the master prior to the computation and it contains a single integer value corresponding to the number of cluster nodes. The value can be arbitrarily changed by the user (but should remain in the same format). The master reads the file in its waiting time. If the value in this file is larger than the current cluster size, new nodes are created and the computation is expanded on them. If on the other hand the value is smaller, nodes are successively discarded after they finish their current computation. The arguments initfun, initexpr, export and exitfun in the clusterApplyFT function are only used, if there are changes in the cluster, i.e. if new nodes are added or if nodes are removed from cluster.

The RNG uses the scheme 'one stream per replicate', in contrary to 'one stream per node' used by clusterApplyLB. Therefore with each replicate, the RNG is reset to the corresponding stream (identified by the replicate number). Thus, the final results are reproducible regardless of how many nodes were used.

performParallel is a wrapper function for clusterApplyFT and we recommend using this function rather than using clusterApplyFT directly. It creates a cluster of count nodes; on all nodes it calls initfun, evaluates initexpr and export, and initializes the RNG. Then it calls clusterApplyFT. After the computation is finished, it calls exitfun on all nodes and stops the cluster. If count=0, function fun is invoked sequentially with the same settings (including random numbers) as it would in parallel. This mode can be used for debugging purposes.

clusterCallpart calls a function fun with identical arguments ... on nodes specified by indices nodes in the cluster cl and returns a list of the results.

clusterEvalQpart evaluates a literal expression on nodes specified by indices nodes.

printClusterInfo prints out some basic information about the cluster.

#### Value

clusterApplyFT returns a list of two elements. The first one is a list (of length  $|x|$ ) of results, the second one is the (possibly updated) cluster object.

performParallel returns a list of results.

# Author(s)

Hana Sevcikova

#### Examples

```
## Not run:
# generates n normally distributed random numbers in r replicates
# on p nodes and prints their mean after each r/10 replicate.
printfun <- function(res, n, args = NULL) {
 res <- unlist(res)
 res <- res[!is.null(res)]
 print(paste("mean after:", n, "replicates:", mean(res),
           "(from", length(res), "RNs)"))
 }
r <- 1000; n <- 100; p <- 5
res \leq performParallel(p, rep(n,r), fun = rnorm, seed = 1,
                printfun = printfun)
# Setting p <- 0 will run the rnorm call above sequentially and
# should give exactly the same results
res.seq <- performParallel(0, rep(n,r), fun = rnorm, seed = 1,
               printfun = printfun)
identical(res, res.seq)
# Example with worker initialization
mean <-20sd < -10myfun \le function(r) rdnorm(r, mean = mean, sd = sd)
res <- unlist(performParallel(p, rep(1000, 100), fun = myfun, seed = 123,
```
#### <span id="page-6-0"></span>snowFT-rand 7

```
initexpr = library(extraDistr), export = c("mean", "sd")))
hist(res)
# See example in ?snowFT for plotting cluster usage.
## End(Not run)
```
### snowFT-rand *Random Number Generation*

# <span id="page-6-1"></span>Description

Initialize independent random number streams to be used in the cluster. It uses the L'Ecuyer's random number generator implemented in the rlecuyer package.

#### Usage

```
clusterSetupRNG.FT (cl, type = "RNGstream", streamper="replicate", ...)
clusterSetupRNGstreamRepli (cl, seed=rep(12345,6), n, ...)
```
### Arguments

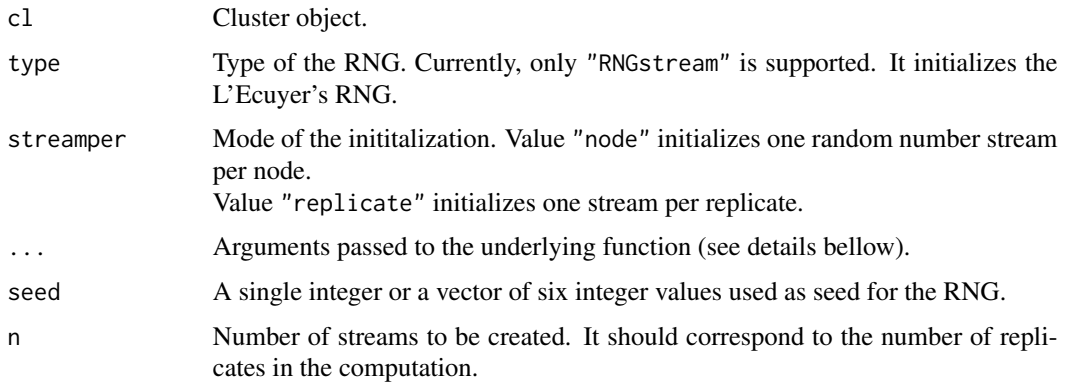

# Details

clusterSetupRNG. FT calls one of the following functions, while passing arguments  $(cl, \ldots)$ : For streamper="node", the snow function [clusterSetupRNGstream](#page-0-0) is called; For streamper="replicate", the function clusterSetupRNGstreamRepli is called. In the latter case, the argument n has to be given that corresponds to the total number of streams created for the computation. This mode is used by [clusterApplyFT](#page-2-1). Note that when using the function [performParallel](#page-2-1), the user does not need to initialize the RNG separately, since it is accomplished within the function.

clusterSetupRNGstreamRepli loads the rlecuyer package and on each node it creates n streams. The streams are named by their ordinal number.

# Examples

```
## Not run:
# Generate 50 independent (normally distributed) random numbers
# on 3 nodes using 10 RNG streams
cl <- makeClusterFT(3)
r <- 10
# reproducible results
for (i in 1:3) {
   clusterSetupRNG.FT(cl, streamper = "replicate", n = r, seed = 123)
    cat("\n")
   print(unlist(clusterApplyFT(cl, rep(5,r), rnorm, gentype = "RNGstream")[[1]]))
}
# non-reproducible results (method used in snow)
for (i in 1:3) {
   clusterSetupRNG.FT(cl, streamper = "node", seed = 123)
   cat("\n'\)print(unlist(clusterApplyFT(cl, rep(5,r), rnorm, gentype = "RNGstream")[[1]]))
}
stopClusterFT(cl)
## End(Not run)
```
snowFT-startstop *Starting snowFT Cluster*

# <span id="page-7-1"></span>Description

Functions to start and stop a snowFT cluster and to set default cluster options.

#### Usage

```
makeClusterFT(spec, type = getClusterOption("type"),
    names = NULL, ft\_verbose = FALSE, ...)
```
stopClusterFT(cl)

# Arguments

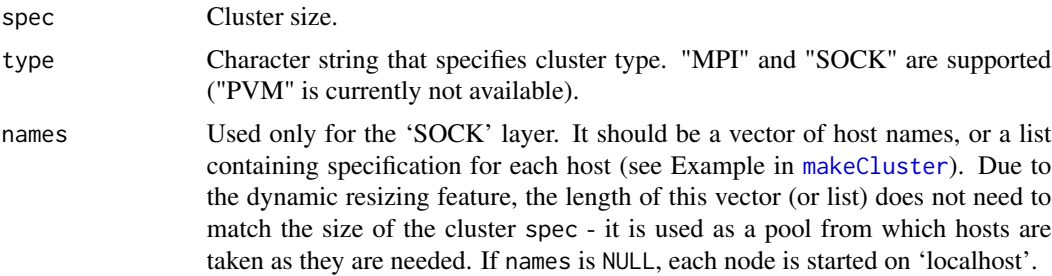

<span id="page-7-0"></span>

<span id="page-8-0"></span>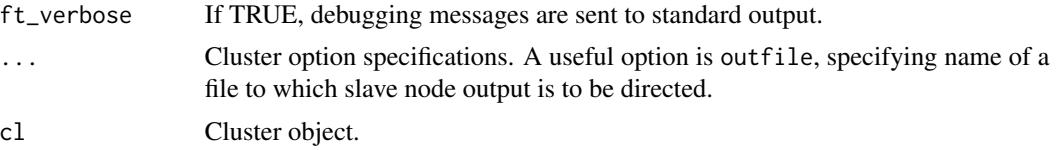

# Details

makeClusterFT starts a cluster of the specified or default type, loads the snowFT library on each node and returns a reference to the cluster. See [makeCluster](#page-0-0) for more details.

stopClusterFT stops the cluster.

# See Also

snow-startstop functions of the snow package.

# Examples

```
## Not run:
cl <- makeClusterFT(5, ft_verbose = TRUE)
res <- clusterApplyFT(cl, 1:10, get("+"), y = 3)
stopClusterFT(res[[2]])
print(unlist(res[[1]]))
```
## End(Not run)

# <span id="page-9-0"></span>Index

∗Topic package snowFT-package, [2](#page-1-0) ∗Topic programming snowFT-cluster, [3](#page-2-0) snowFT-package, [2](#page-1-0) snowFT-rand, [7](#page-6-0) snowFT-startstop, [8](#page-7-0) clusterApplyFT, *[7](#page-6-0)* clusterApplyFT *(*snowFT-cluster*)*, [3](#page-2-0) clusterCall, *[3,](#page-2-0) [4](#page-3-0)* clusterCallpart *(*snowFT-cluster*)*, [3](#page-2-0) clusterEvalQ, *[4](#page-3-0)* clusterEvalQpart *(*snowFT-cluster*)*, [3](#page-2-0) clusterSetupRNG.FT, *[5](#page-4-0)* clusterSetupRNG.FT *(*snowFT-rand*)*, [7](#page-6-0) clusterSetupRNGstream, *[7](#page-6-0)* clusterSetupRNGstreamRepli *(*snowFT-rand*)*, [7](#page-6-0)

```
makeCluster, 5, 8, 9
makeClusterFT, 4, 5
makeClusterFT (snowFT-startstop), 8
makeSOCKclusterFT (snowFT-startstop), 8
```
performParallel, *[2,](#page-1-0) [3](#page-2-0)*, *[7](#page-6-0)* performParallel *(*snowFT-cluster*)*, [3](#page-2-0) printClusterInfo *(*snowFT-cluster*)*, [3](#page-2-0)

```
snowFT (snowFT-package), 2
snowFT-cluster, 3
snowFT-package, 2
snowFT-rand, 7
snowFT-startstop, 8
stopClusterFT (snowFT-startstop), 8
```